# **TE DAMOS 5 CONSEJOS PARA TELETRABAJAR DE FORMA SEGURA**

### NO ABRAS CORREOS **SOSPECHOSOS**

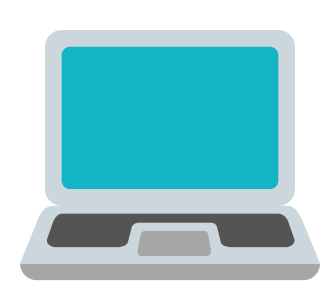

Presta atención a los correos que recibes sobre el coronavirus. Si incluyen links o archivos adjuntos, evita abrirlos. Mejor infórmate de forma segura sobre la evolución de Covid-19 a través de la [OMS](https://www.who.int/emergencies/diseases/novel-coronavirus-2019/advice-for-public) y [Gobierno](https://www.mscbs.gob.es/profesionales/saludPublica/ccayes/alertasActual/nCov-China/home.htm) de España.

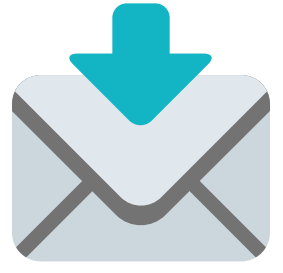

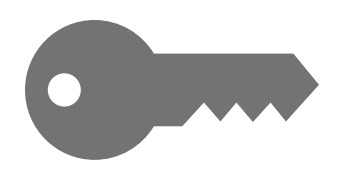

### ASEGÚRATE DE QUE TU WIFI ES SEGURA

Una configuración inadecuada de tu WIFI podría poner en riesgo la información que transmites. Te explicamos cómo [evitarlo.](https://www.grupoica.com/documents/20562/155212/Ficha+13/425ccb66-2b12-4e09-b1e9-fa29ad8d2e1b)

Además, cierra todas las conexiones que no sean estrictamente necesarias y finaliza sesión en las aplicaciones cuando no las estés utilizando.

Las actualizaciones de software y aplicaciones resuelven problemas de seguridad. Es importante no aplazarlas ni detenerlas. Garantiza la seguridad de tu equipo informático instalando las últimas actualizaciones de seguridad.

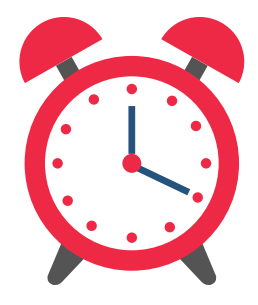

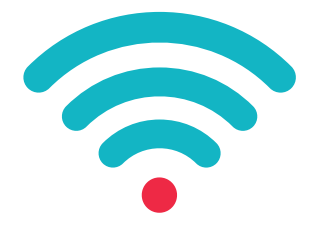

#### USA TU ORDENADOR CORPORATIVO

Utiliza los equipos de trabajo proporcionados por tu organización ya que están dotados de las medidas de seguridad necesarias. No permitas que nadie ajeno a tu empresa utilice tu ordenador.

### NO POSPONGAS ACTUALIZACIONES

## CIERRA SESIÓN SIEMPRE

No olvides cerrar la sesión de conexión VPN o de la solución de acceso remoto que emplees cuando no la necesites y desactiva el guardado automático de contraseñas.

El CiberSOC de ICA SYS ha detectado un aumento de las campañas de malware a raíz de la expansión del coronavirus

[www.grupoica.com](https://www.grupoica.com/) info@grupoica.com

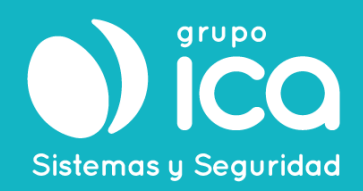